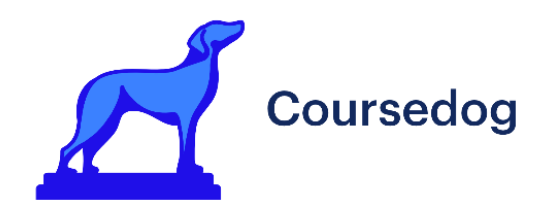

# **Banner Ethos Integration Guide**

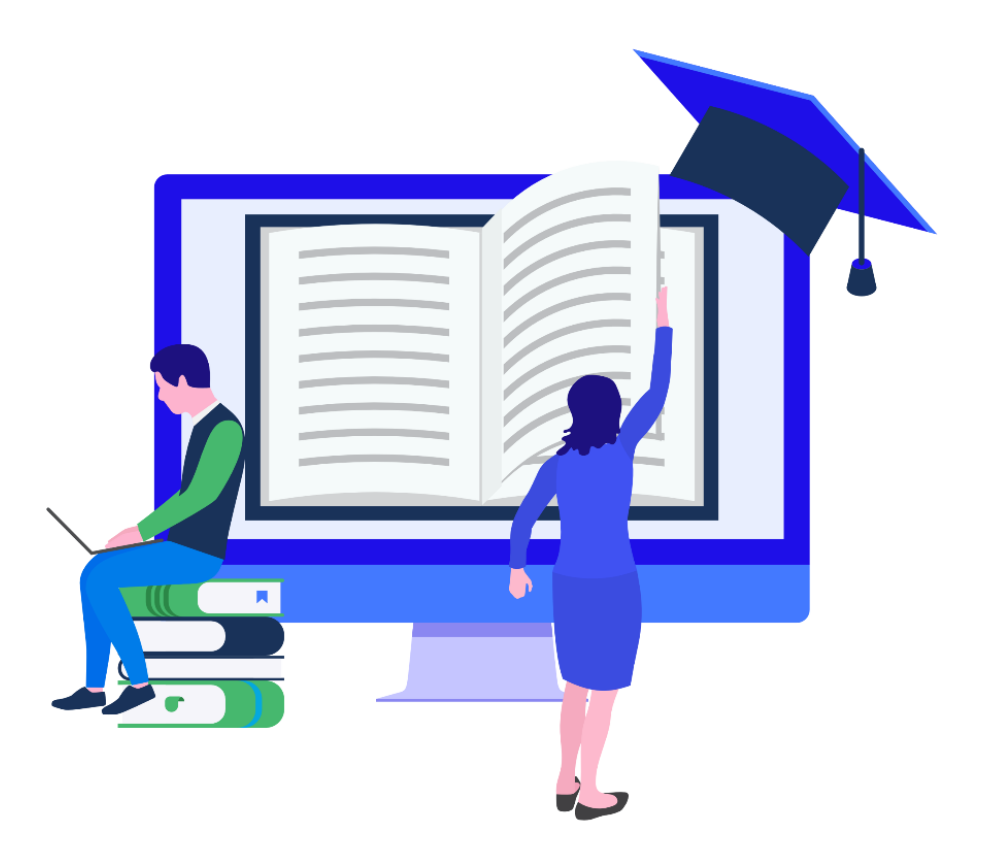

# **Find more resources at** Coursedog.freshdesk.com

© Coursedog, 2022.

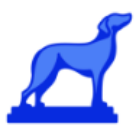

# <span id="page-1-0"></span>**Banner Ethos Integration Guide**

This document outlines credentials, configuration, and extension requirements for integrating Coursedog with Banner Ethos

# <span id="page-1-1"></span>**Table of Contents**

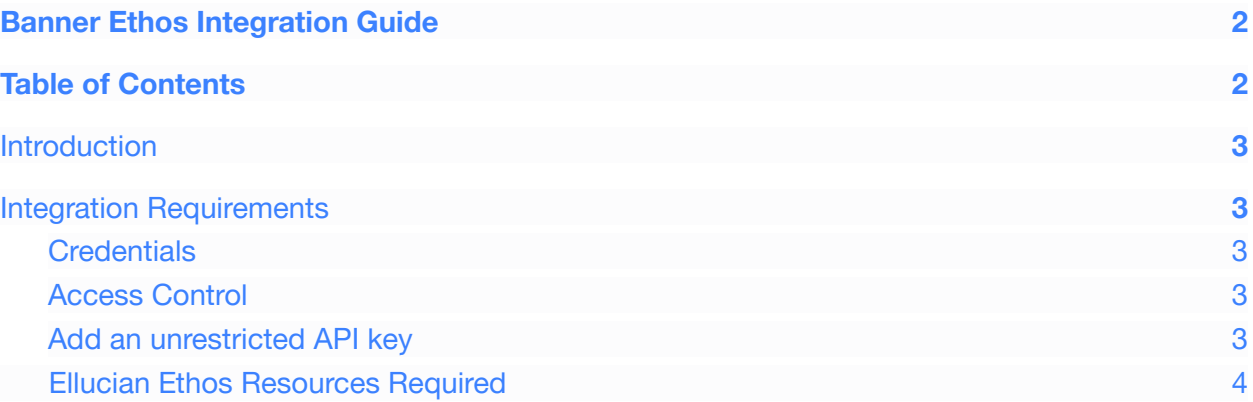

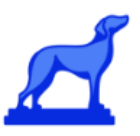

### <span id="page-2-0"></span>**Introduction**

This document describes the technical requirements and access required for Coursedog to connect to Ellucian Banner Ethos.

## <span id="page-2-1"></span>**Integration Requirements**

Coursedog will invoke the Ellucian Ethos APIs exposed by the host URL at <https://integrate.elluciancloud.com>.

#### <span id="page-2-2"></span>**Credentials**

Coursedog will need authorization keys for each Banner environment connected to Ethos that is to be integrated with our platform. This usually includes:

- The Ethos authorization key for the integration configured against the Banner **test or QA environment**
- **●** The Ethos authorization key for the integration configured against the Banner **production environment**

#### <span id="page-2-3"></span>Add API key

For CD follow below instructions to create a unrestricted API key

- 1. On the Ethos Integration header bar, click the gear button and then select the environment where you want to perform this procedure.
- 2. On the Ethos Integration header bar, click Applications.
- 3. On the Applications page, locate and click the application name.
- 4. On the Application Overview page, click the API Keys tab.
- 5. Click Add API Key.
- 6. Click Add API key with no IP address restrictions. (*see optional IP restrictions in next section)*
- 7. Click Add.

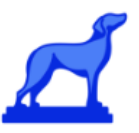

#### <span id="page-3-0"></span>Access Control

[Optional] Set API key to have IP address restriction

#### **Non-production:**

- 89.187.178.178/32
- 18.219.207.201/32
- 18.218.30.254/32
- 3.23.218.154/32
- 18.190.119.221/32

#### **Production:**

- 89.187.178.178/32
- 18.190.84.87/32
- 3.22.31.120/32

## <span id="page-3-1"></span>**Ellucian Ethos Resources Required**

The Coursedog integration with Banner Ethos requires access to the following set of Ethos resources. The table also outlines the operations that will be executed (GET, POST, PUT, DELETE) against those resources.

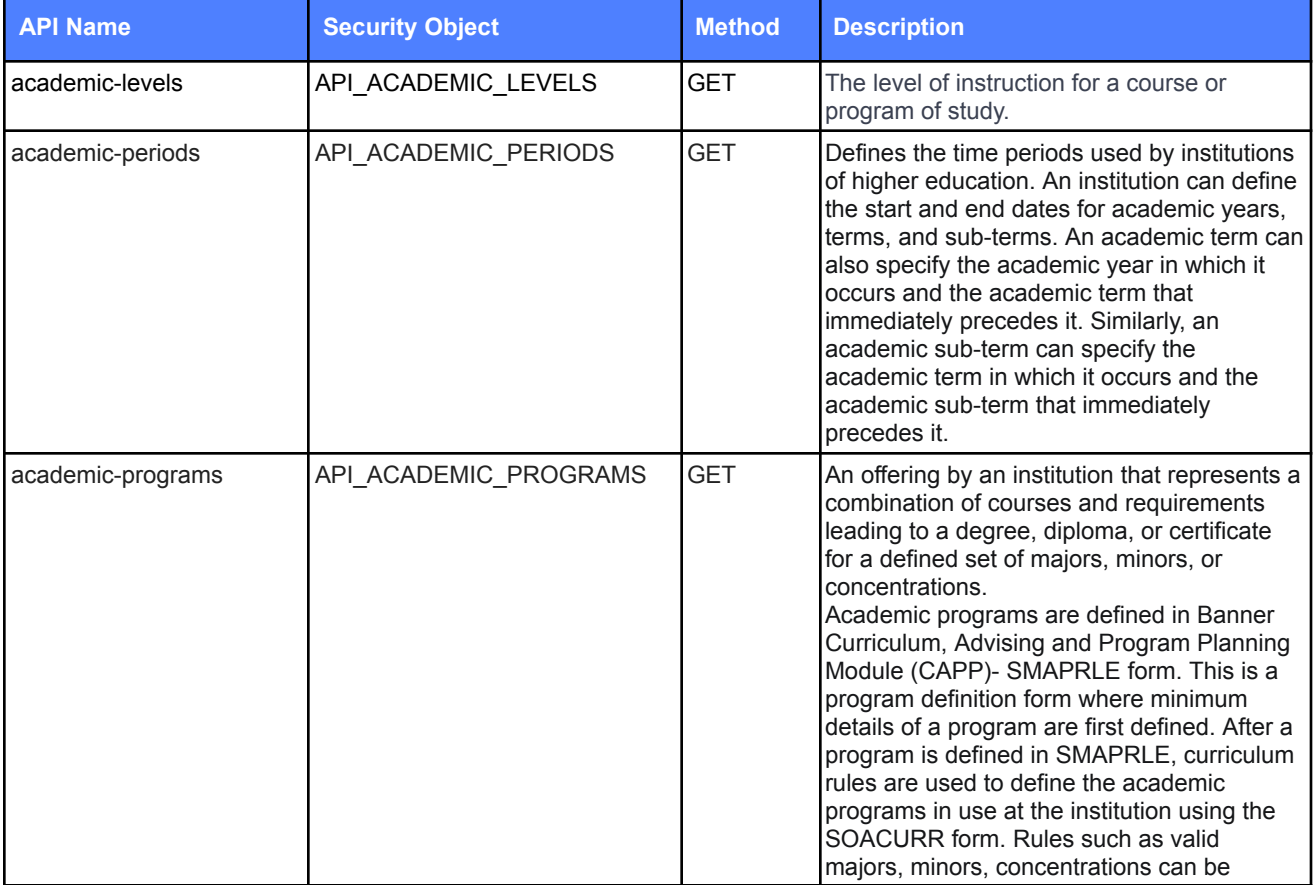

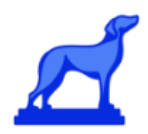

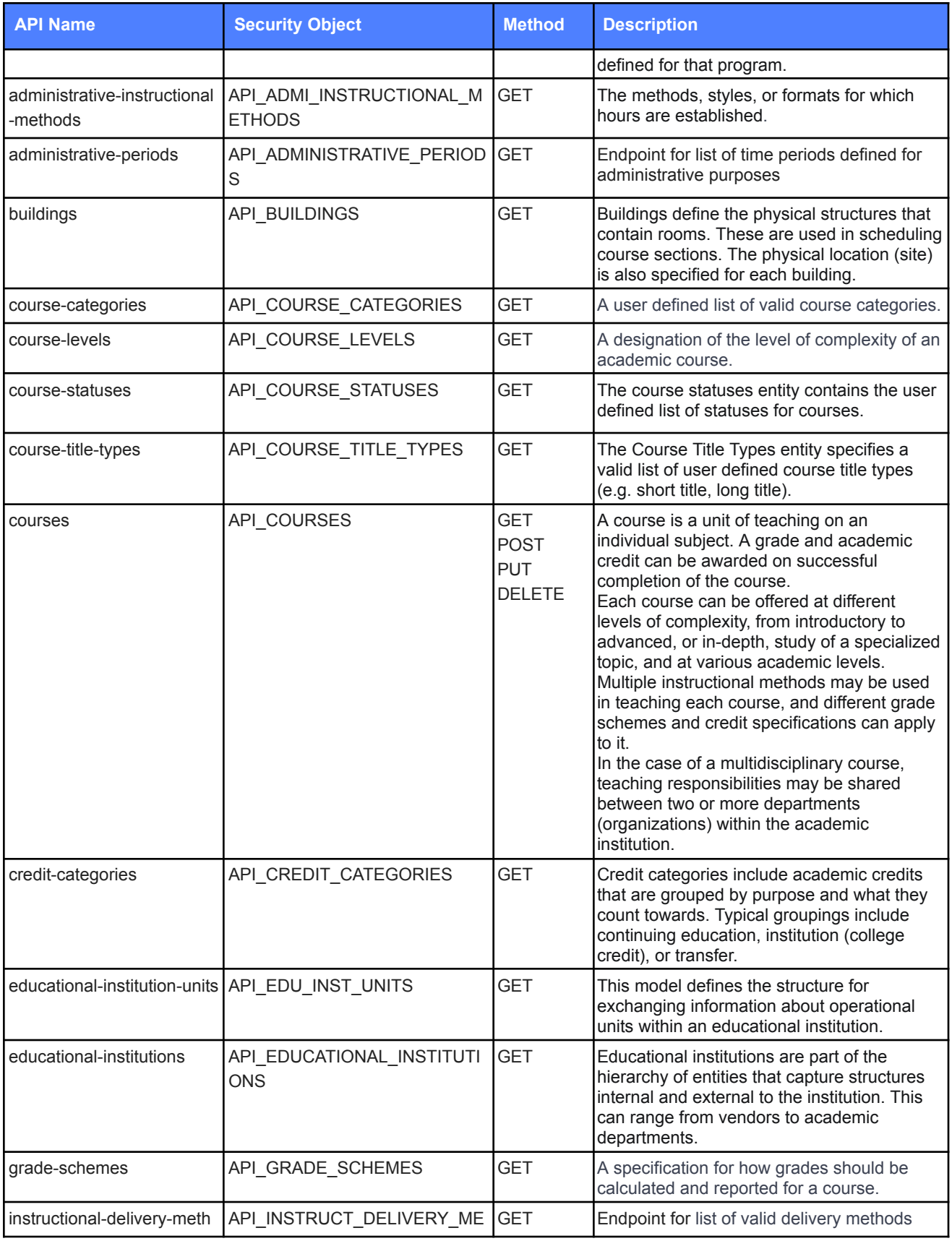

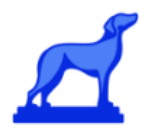

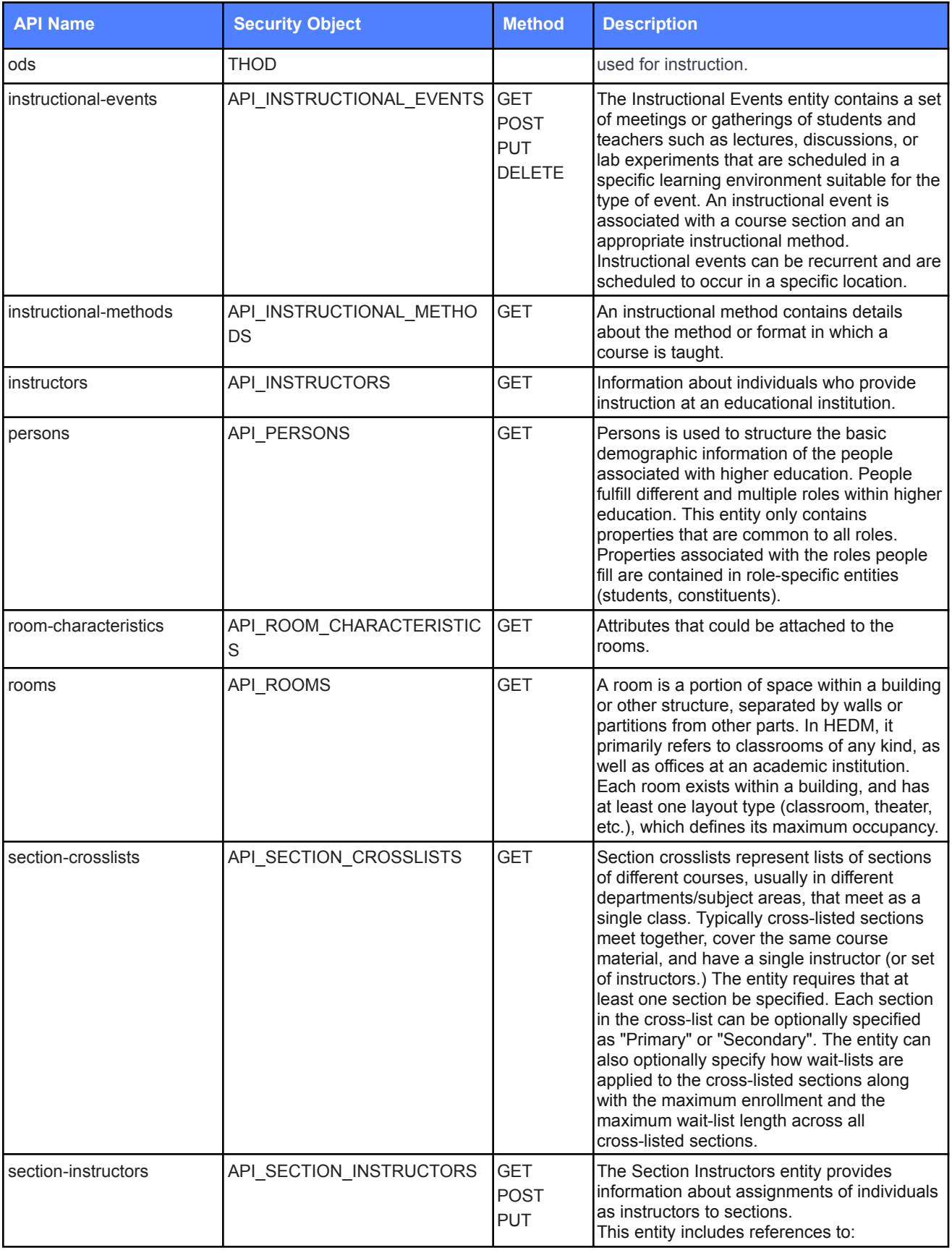

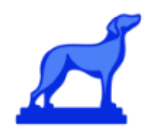

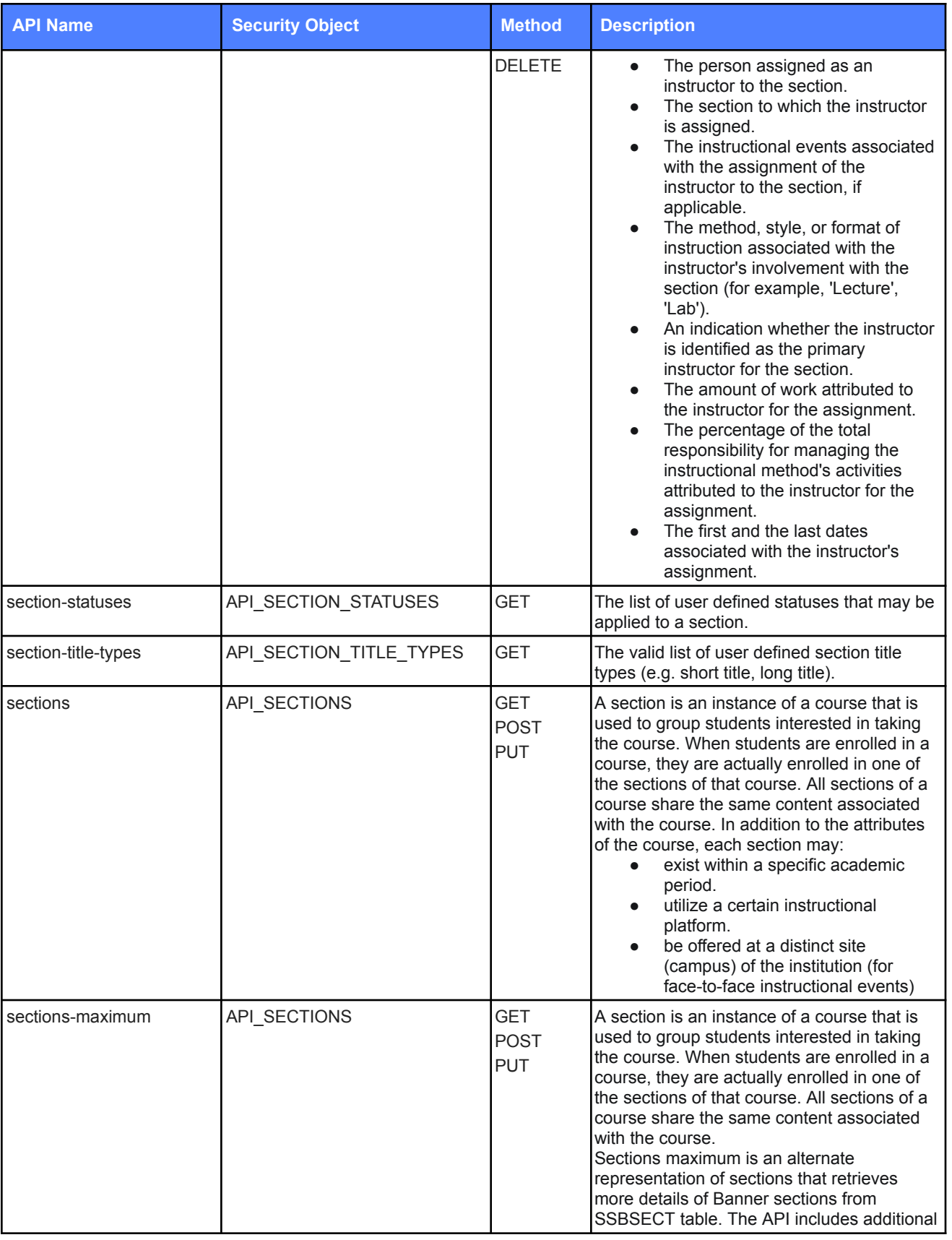

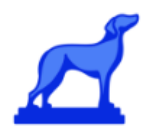

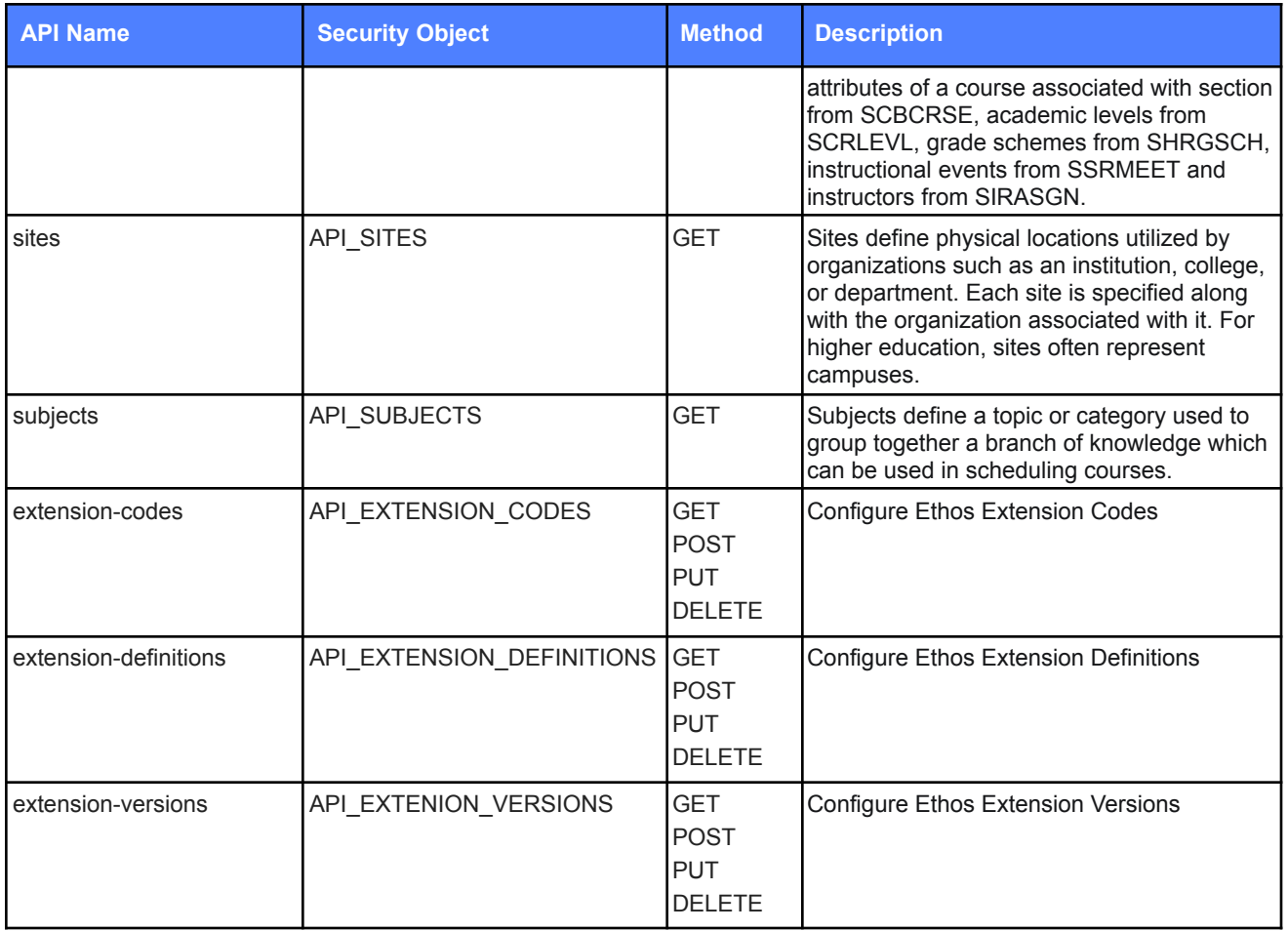